## Статистическая отчетность в электронном виде

## Предоставление **ОТЧЕТНОСТИ**

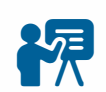

Действия с квалифицированной<br>электронной подписью (ЭП)

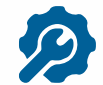

Настройка рабочего места

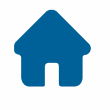

 $\rightarrow$ 

- Личный кабинет Системы сбора отчетности
- Предоставление отчетности с использованием приложения «Госключ»
- Специализированные операторы связи

## Дополнительная информация

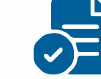

**В Получить данные о кодах и формах** 

Ħ Пользовательская документация

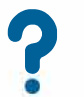

Часто задаваемые вопросы

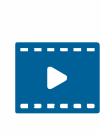

Короткометражные обучающие видеоролики по работе в системе web-сбора

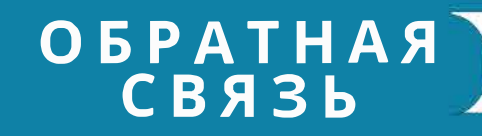

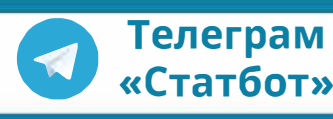

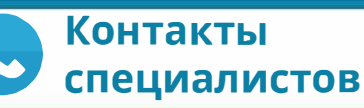

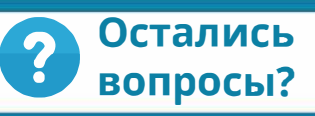